**Digital Literacy** 

**Curriculum Resource** 

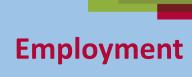

### **Zoom Skills 2**

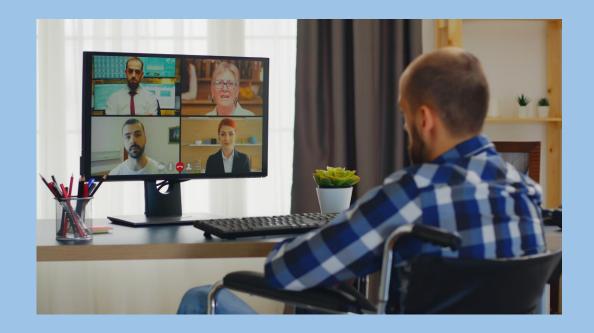

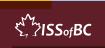

## Lesson Objectives-Part One

#### **Basic Zoom Functions**

- A. Turn Mic On/Off
- B. Turn Off Video and Mic
- C. Raise Your Hand

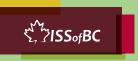

#### **Lesson-Part One A**

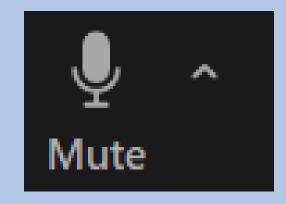

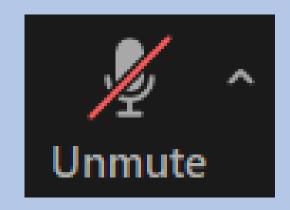

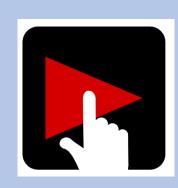

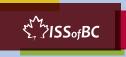

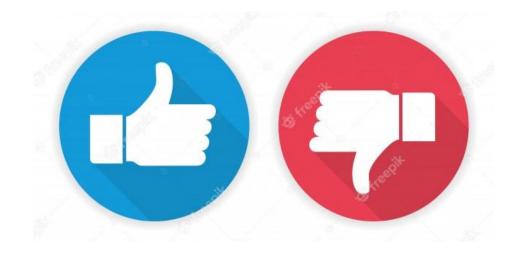

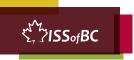

#### **Practice Part One A**

#### Turn Mic On/Off

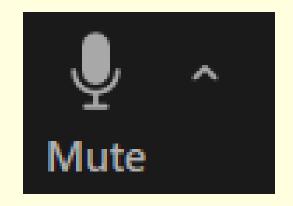

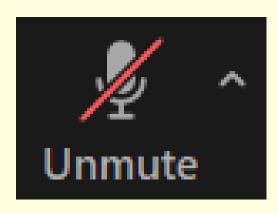

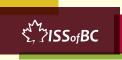

#### **Lesson-Part One B**

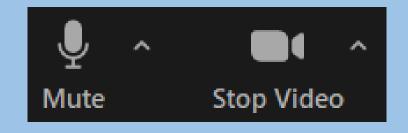

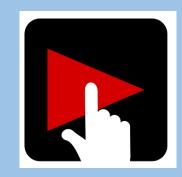

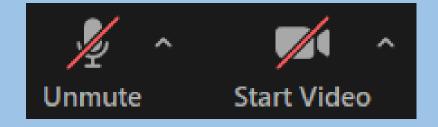

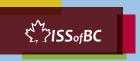

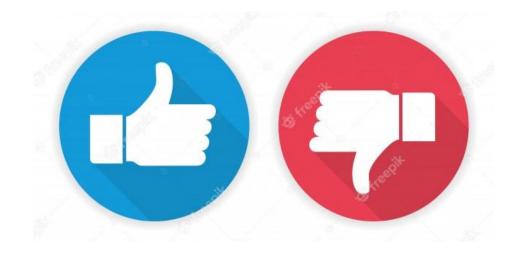

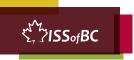

#### **Practice Part One B**

#### Turn Off Video and Mic

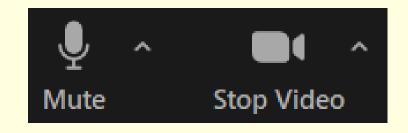

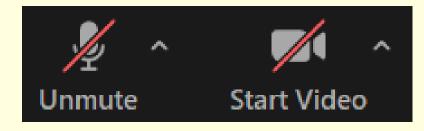

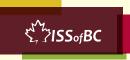

#### Lesson-Part One C

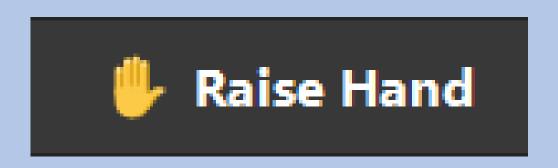

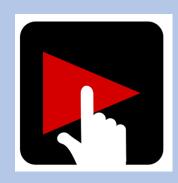

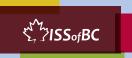

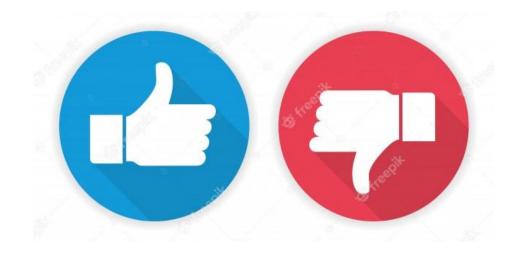

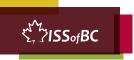

#### **Practice Part One C**

#### Raise Your Hand

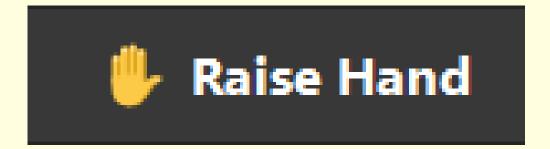

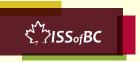

## Lesson Objectives-Part Two

#### Basic Zoom Functions: Chat

- A. Send a Message to Everyone
  - 3. Send a Message to Just One Person

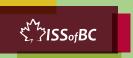

#### **Lesson - Part Two A**

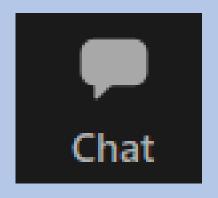

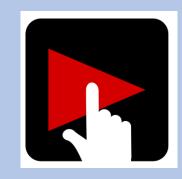

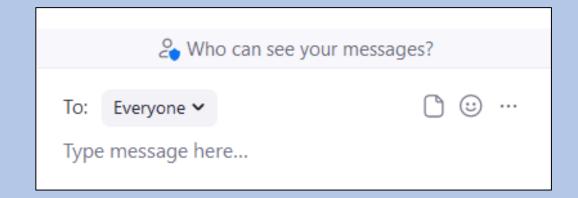

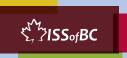

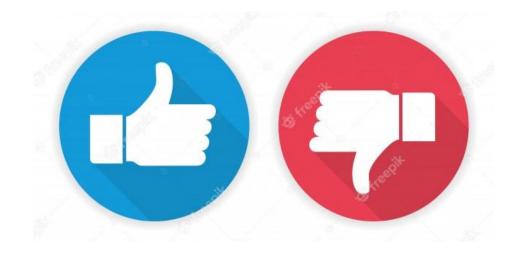

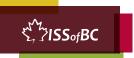

#### **Practice Part Two A**

#### Send a Message to Everyone

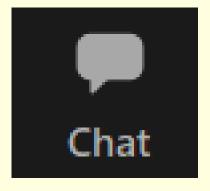

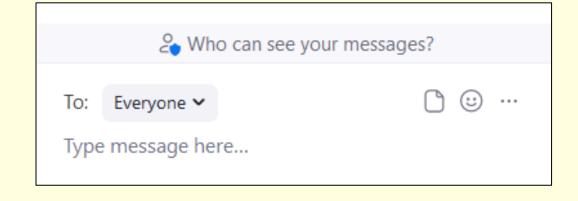

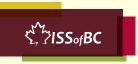

#### **Lesson - Part Two B**

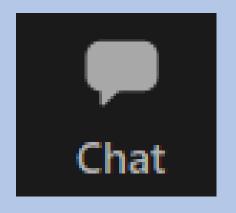

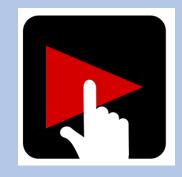

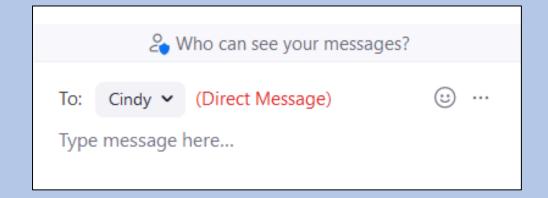

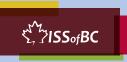

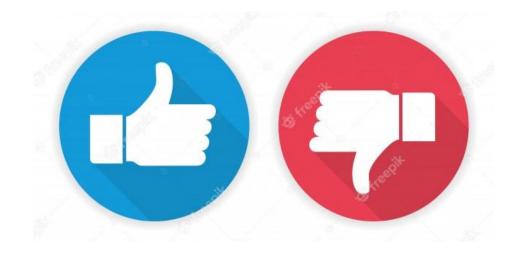

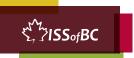

#### **Practice Part Two B**

Send a Message to Just One Person Close Chat

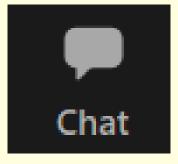

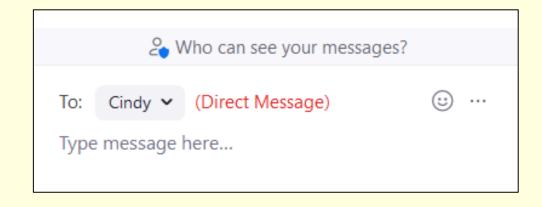

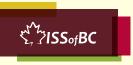

#### **Extra Practice**

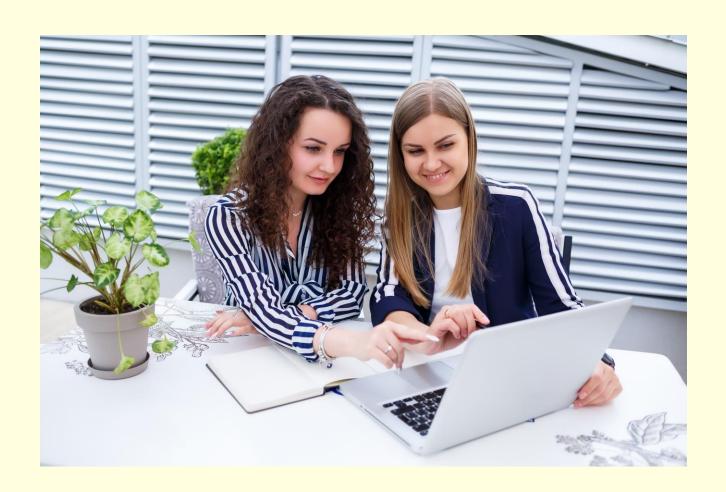

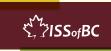

#### **Practice Between Sessions**

- What did you learn/practice today?
- When are you going to practice?
- Practice Plan

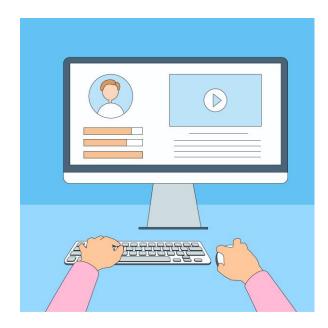

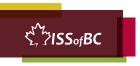

#### **Digital Literacy**

**Curriculum Resource** 

## Confirm Next Session and Support

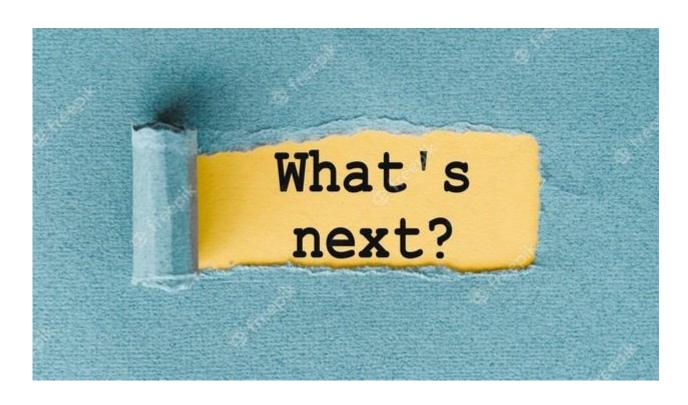

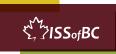

# See you! Keep Practicing

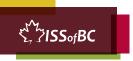